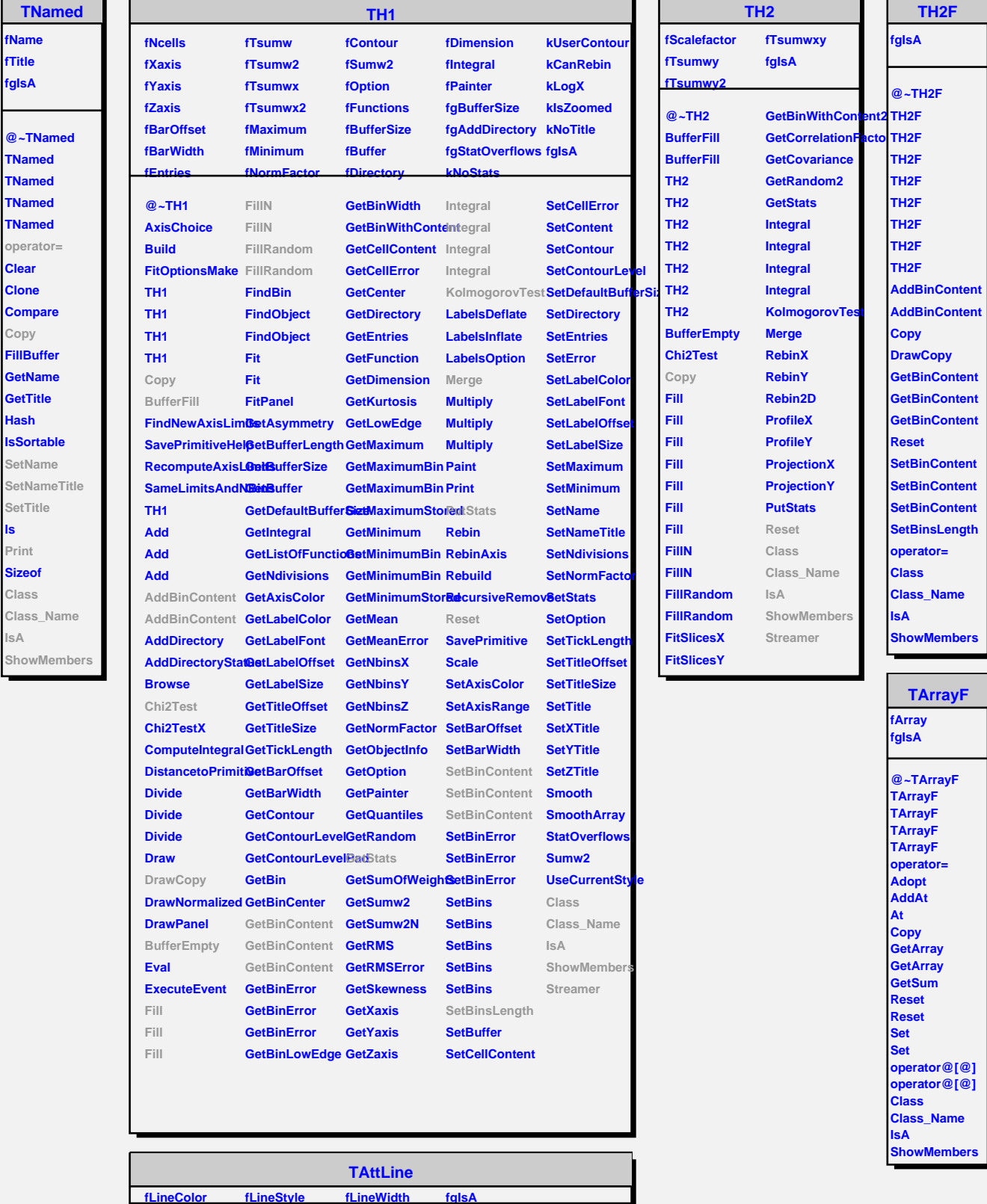

л

**@~TAttLine TAttLine TAttLine Copy DistancetoLine ResetAttLine GetLineColor GetLineStyle GetLineWidth Modify SaveLineAttributes Class SetLineAttributes Class\_Name SetLineColor IsA SetLineStyle SetLineWidth Streamer ShowMembers StreamerNVirtual** 

**Clear**

 $\overline{\phantom{a}}$ 

**ls Print**

**IsA**